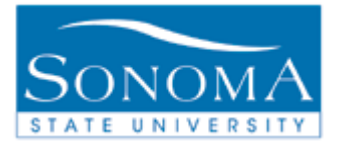

# **Producing Batch Transcripts for Student Groups**

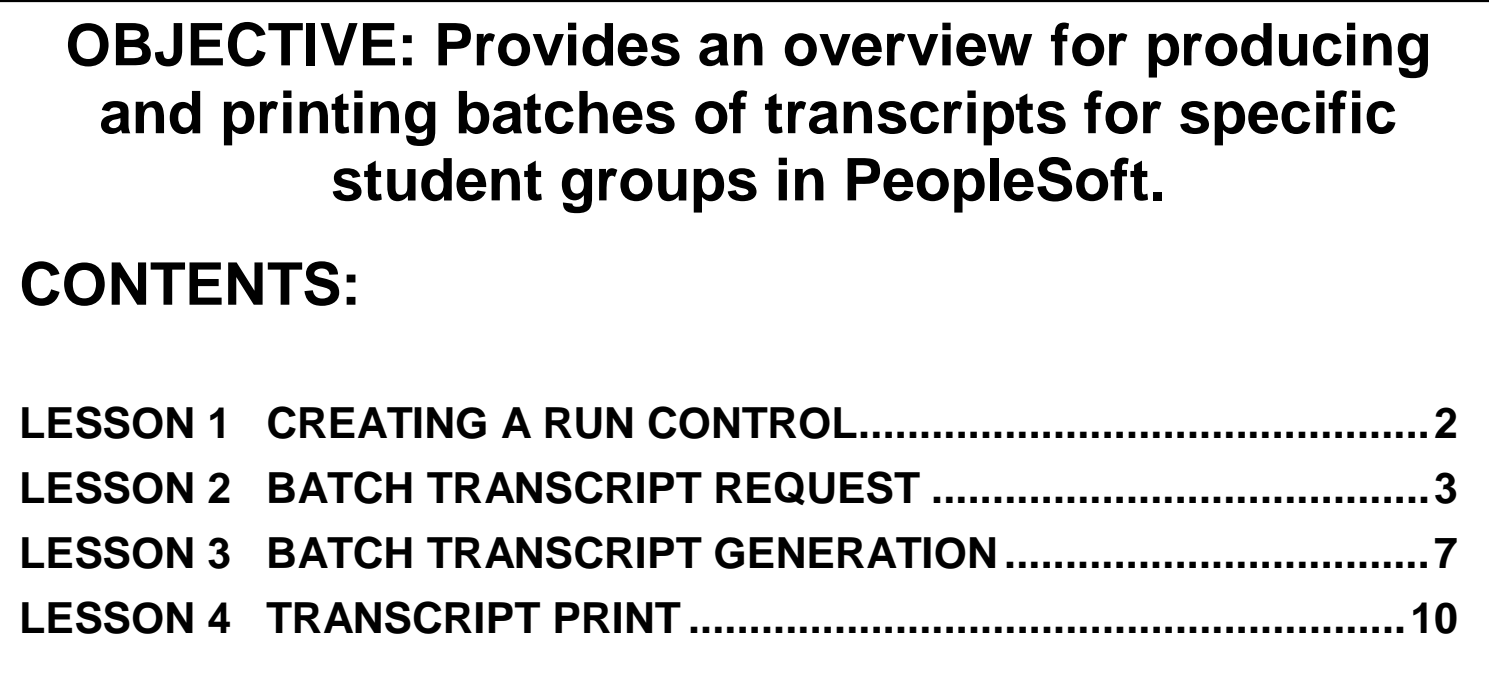

*NEED ADDITIONAL INFORMATION?*

For further questions on this process please go to the CMS webpage at <http://www.sonoma.edu/it/cms/contact.html> to locate the **STUDENT RECORDS FUNCTIONAL LEAD**.

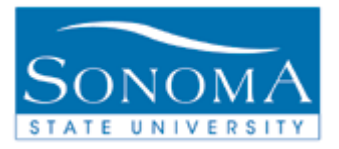

## **Lesson 1: Creating a Run Control**

**Navigation**: Main Menu > Records and Enrollment > Transcripts > Batch Transcripts > Batch Transcript Request

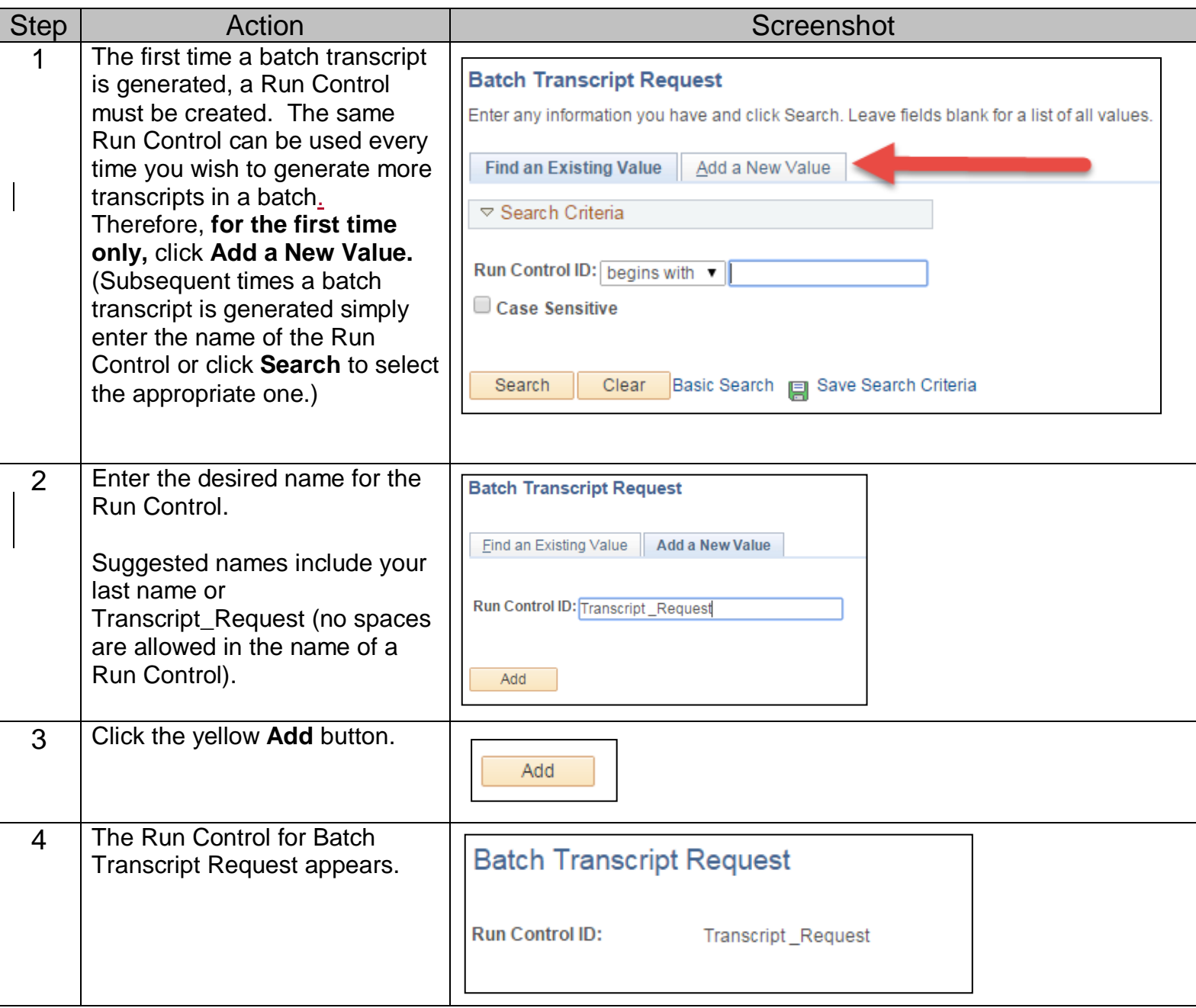

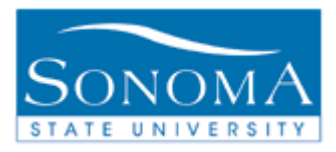

## **Lesson 2: Batch Transcripts Request**

**Navigation**: Main Menu > Records and Enrollment > Transcripts > Batch Transcript Request

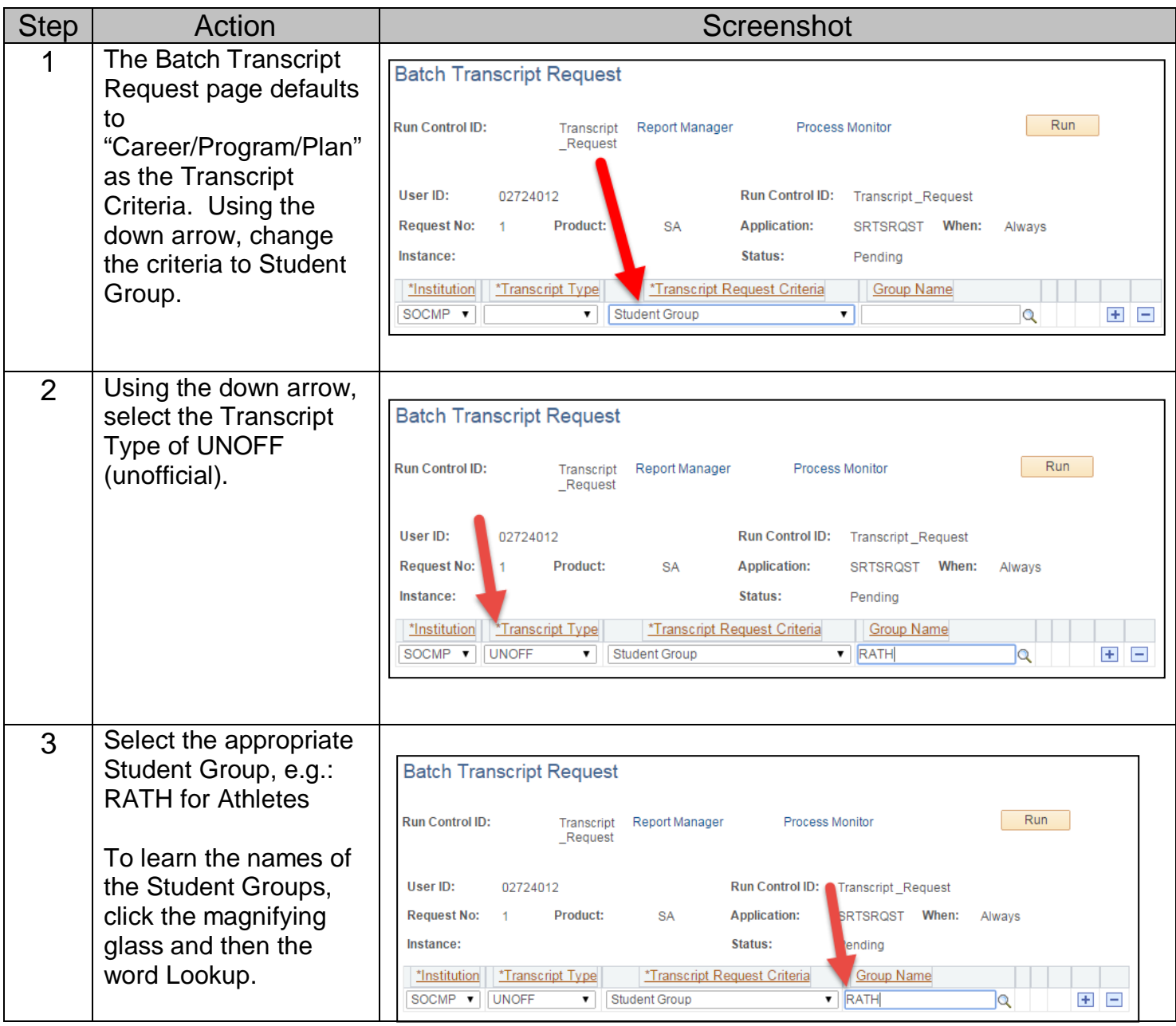

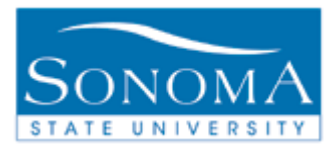

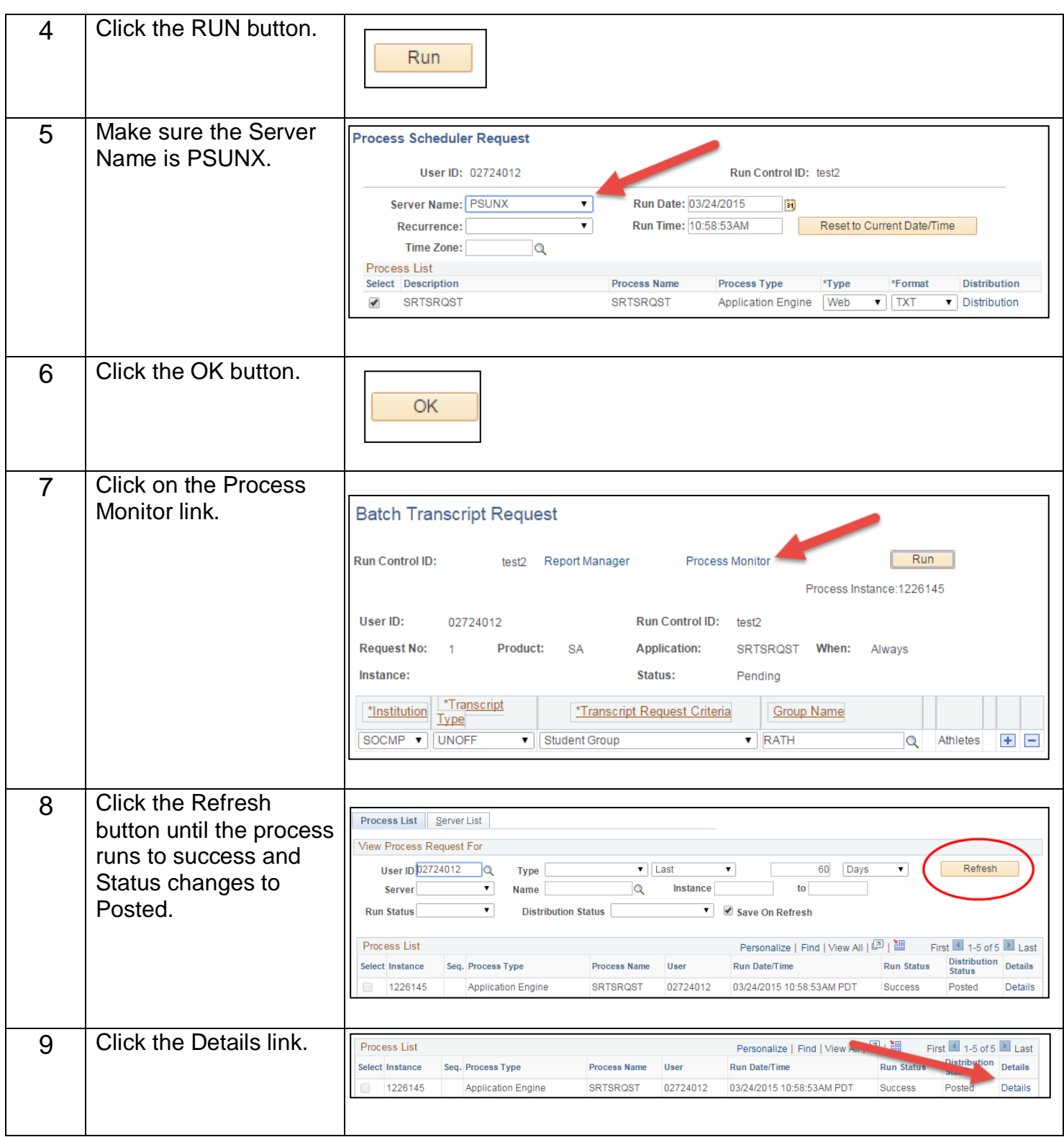

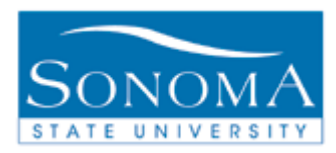

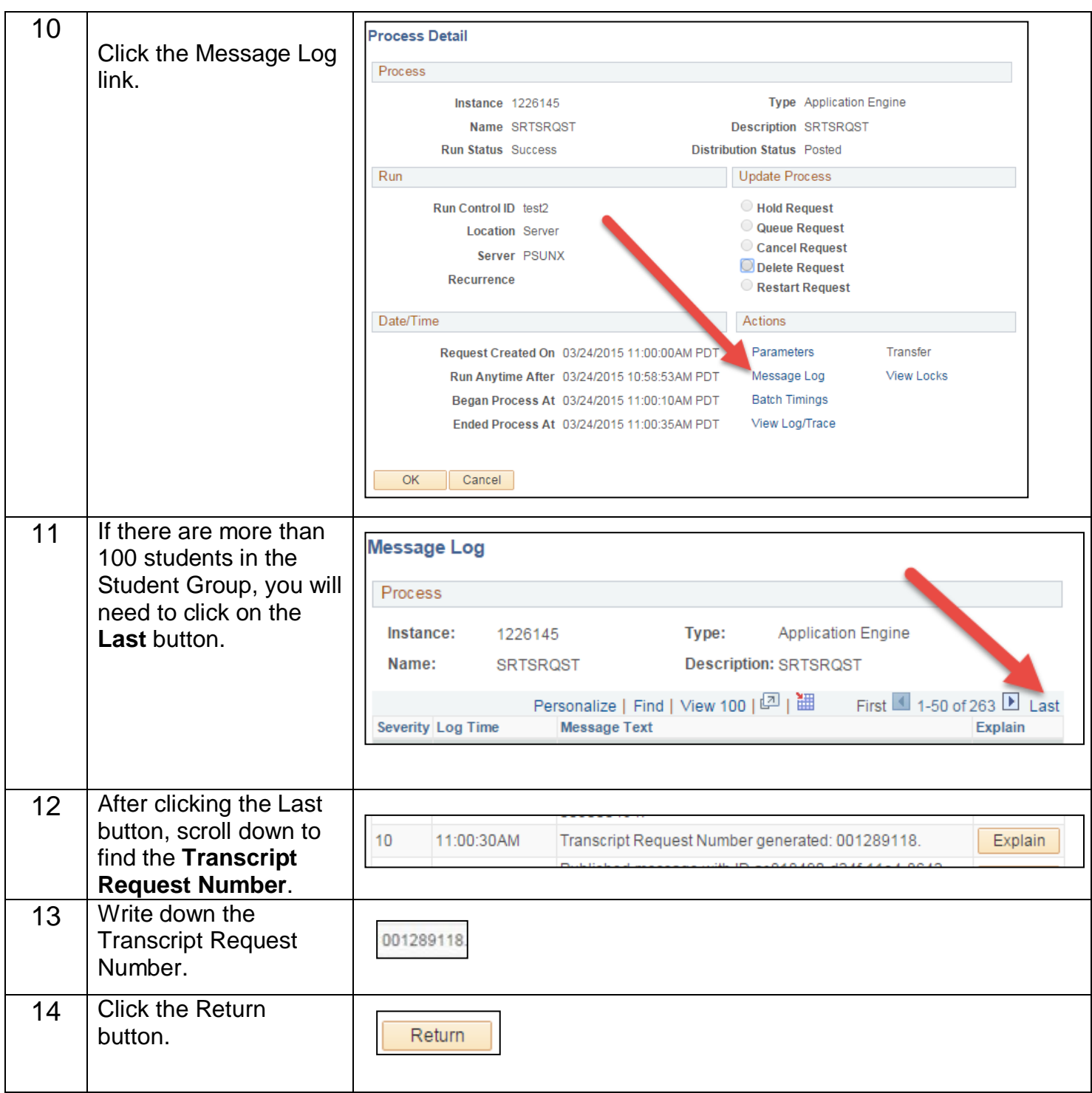

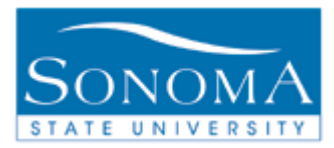

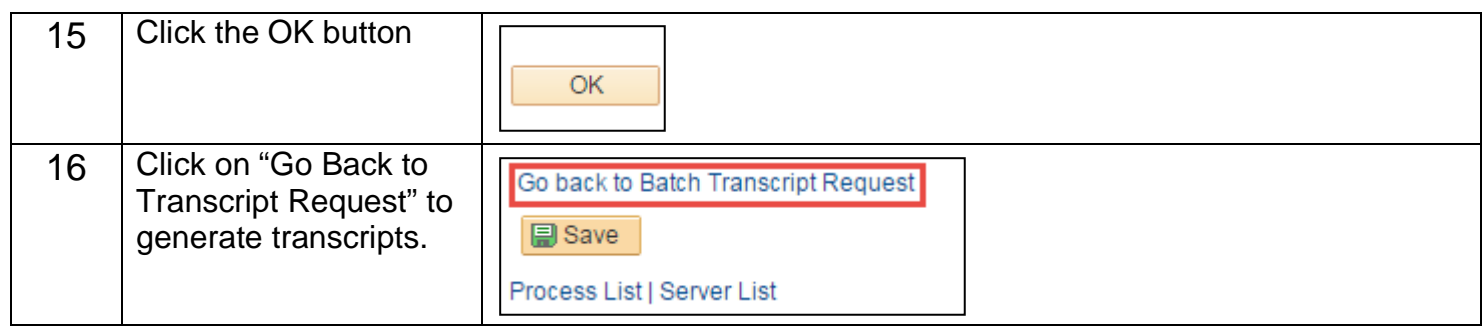

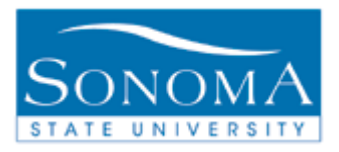

## **Lesson 3: Batch Transcript Generation**

**Navigation**: Main Menu > Records and Enrollment > Transcripts > Batch Transcripts > Batch Transcript Generation

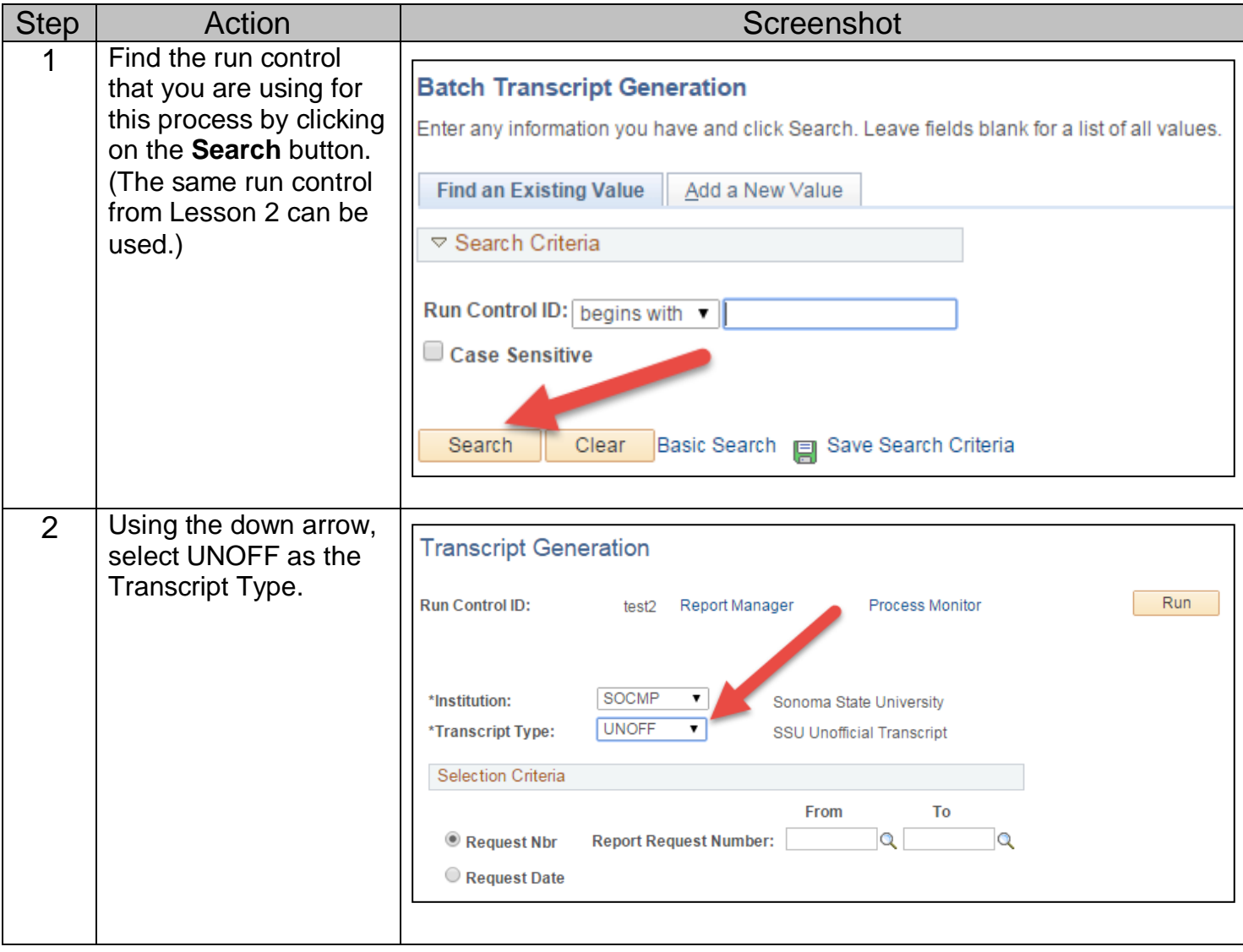

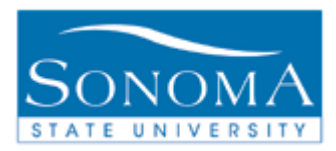

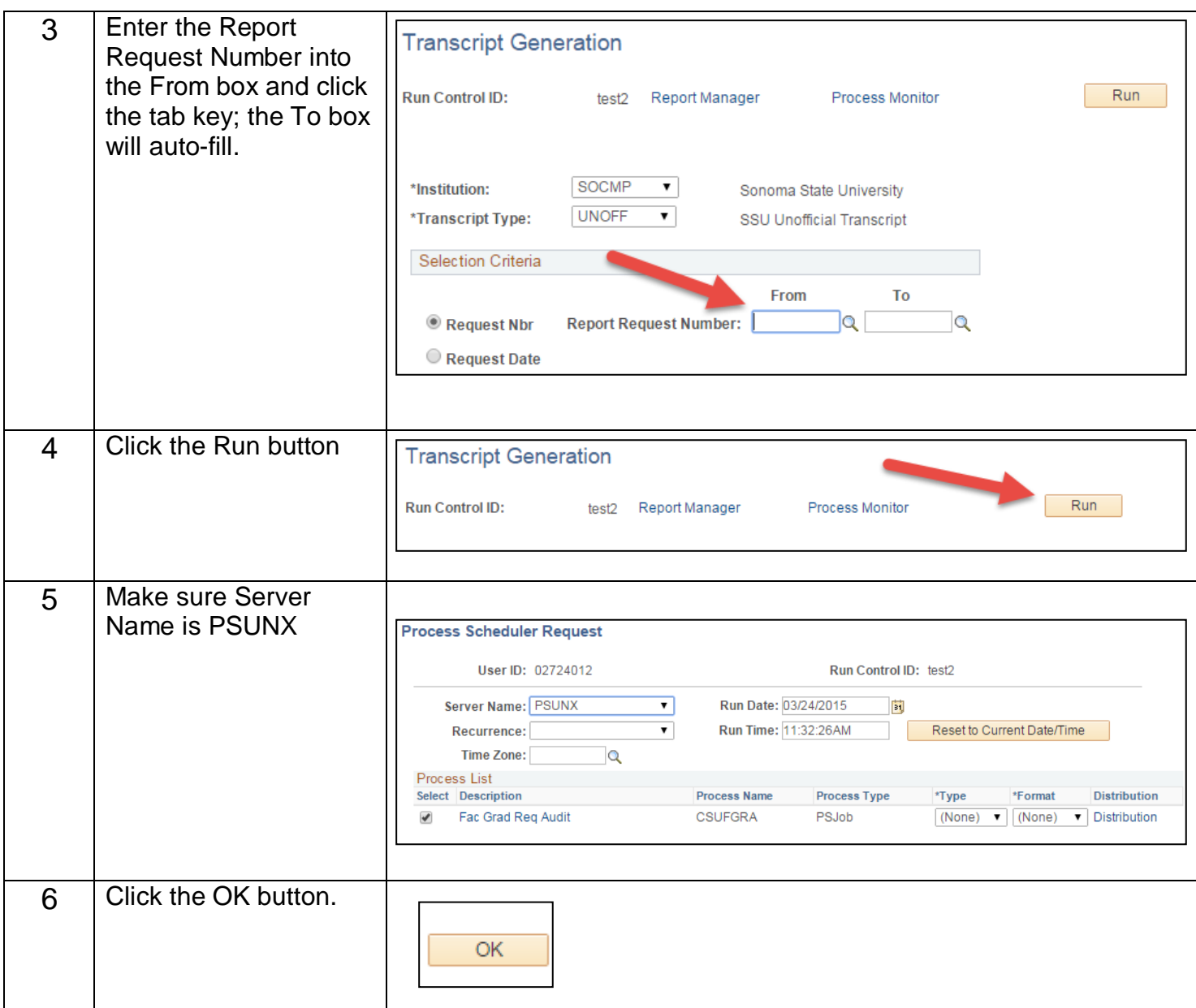

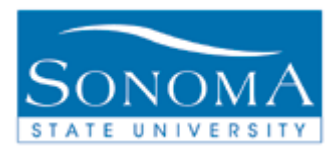

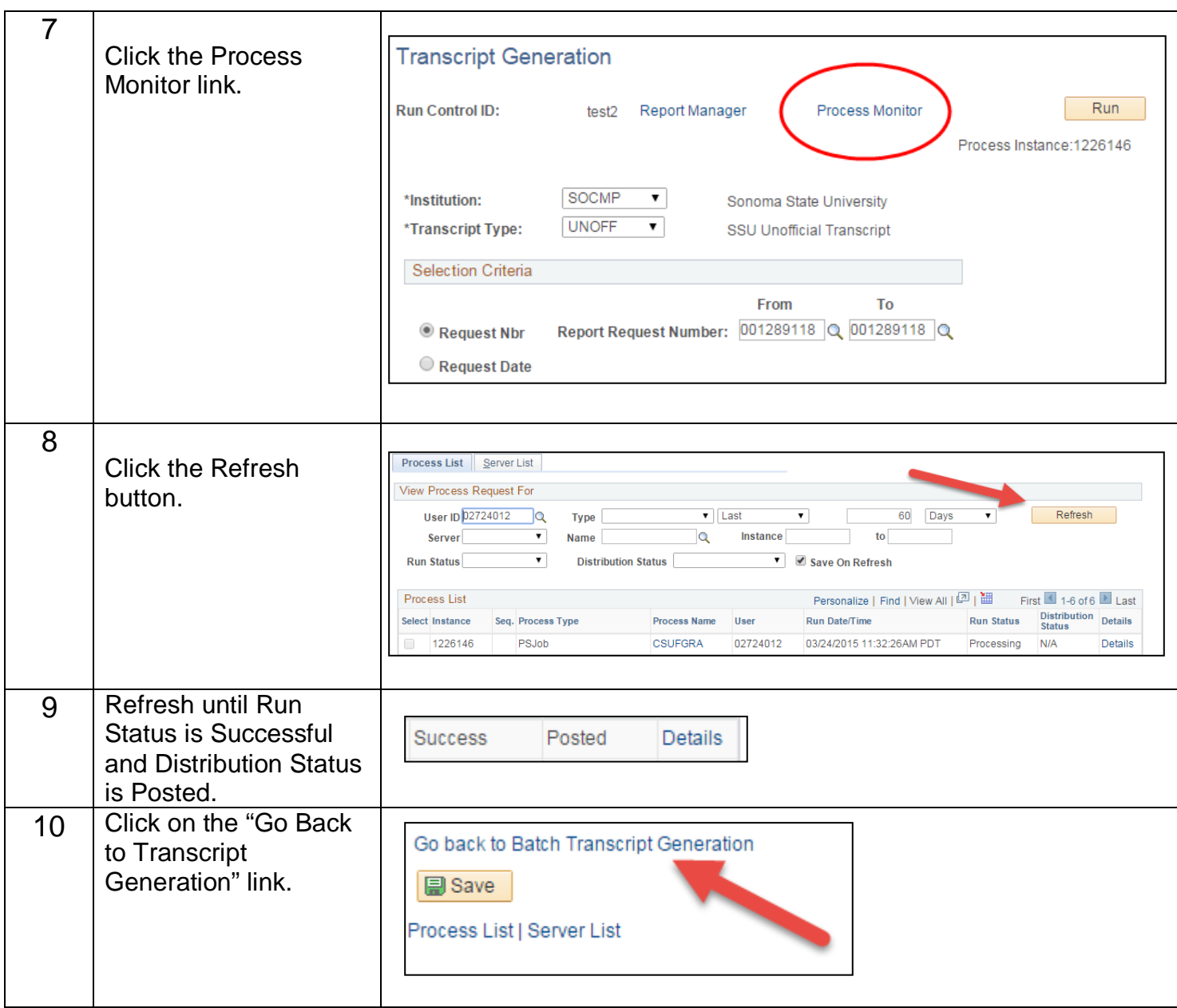

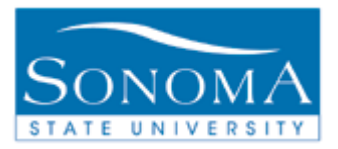

# **Lesson 4: Transcript Print**

**Navigation**: Main Menu > Records and Enrollment > Transcripts > Batch Transcripts > Transcript Print

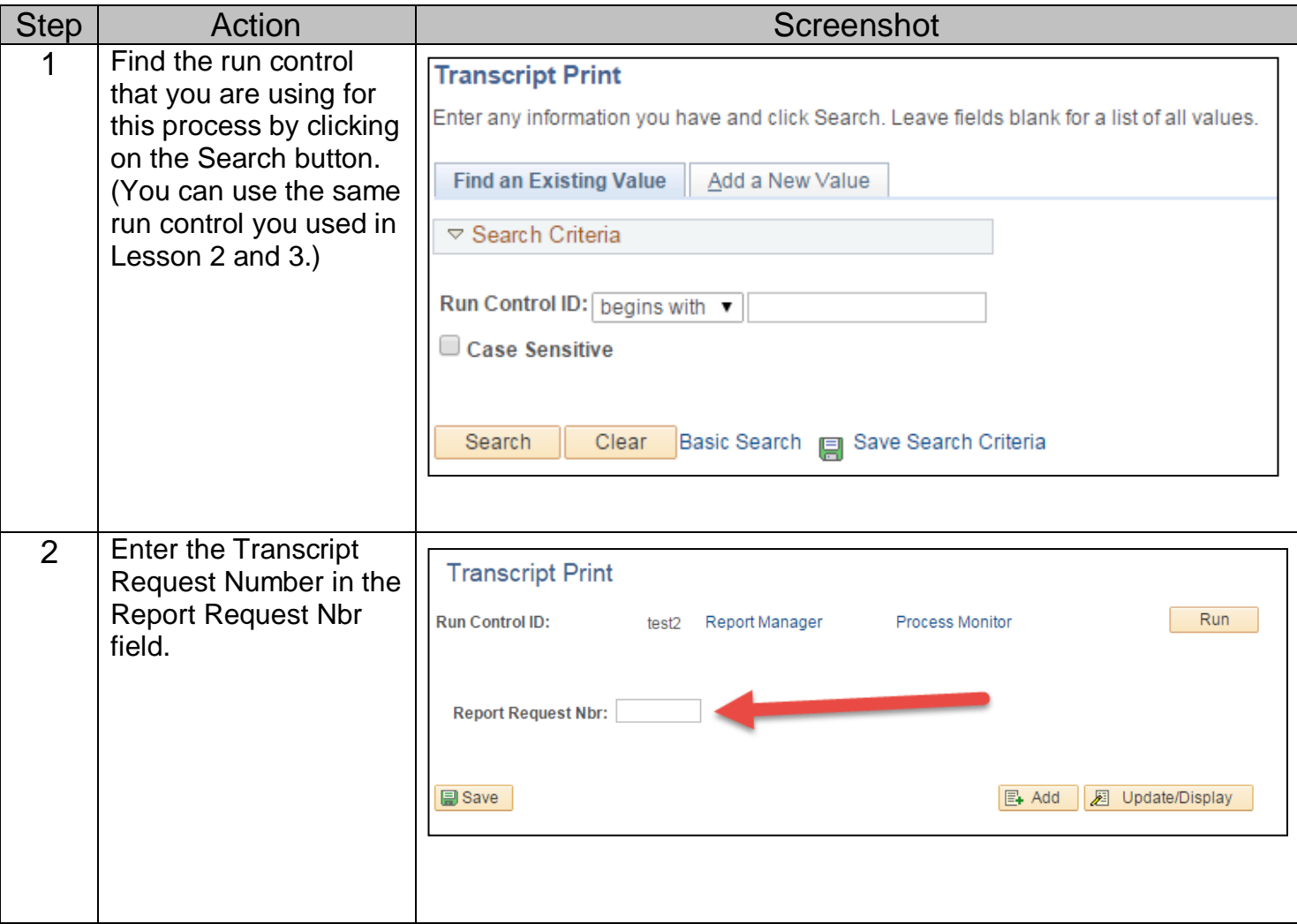

![](_page_10_Picture_0.jpeg)

![](_page_10_Picture_73.jpeg)

![](_page_11_Picture_0.jpeg)

![](_page_11_Picture_63.jpeg)